## **ipsj.cls version 2.01**

1,a) 1 1,*†1*,b)

 $2016 \quad 3 \quad 4 \qquad \qquad 2015 \quad 7 \quad 16 \quad \mbox{ }/ \, 2015 \quad 11 \quad 20$ 採録日 2016 8 1

 $\rm \, LATEX$ 

 $\rm IATEX$ 

 $\rm LATEX$ 

## **How to Prepare Your Paper for IPSJ Journal (ipsj.cls version 2.01)**

TARO JOHO<sup>1,a)</sup> HANAKO SHORI<sup>1</sup> JIRO GAKKAI<sup>1,†1,b)</sup>

Received: March 4, 2016, Revised: July 16, 2015/November 20, 2015, Accepted: August 1, 2016

*Abstract:* This document is a guide to prepare a draft for submitting to IPSJ Journal, and the final cameraready manuscript of a paper to appear in IPSJ Journal, using LATEX and special style files. Since this document itself is produced with the style files, it will help you to refer its source file which is distributed with the style files.

*Keywords:* IPSJ Journal, LATEX, style files, "Dos and Don'ts" list

**1.** 

. executive  $\mathcal{A}$ 知するためのブロックチェーン技術の実装を試みたい. ロックチェーンは分散ネットワーク技術であり, データの 破損や不整合をハッシュ値によって比較できる. そして,  $\,$ , いてデータの追跡が行える.

IPSJ, Chiyoda, Tokyo 101–0062, Japan *†*<sup>1</sup> 現在,情報処理大学

 $1$  the set of  $\mathcal{L}$ 

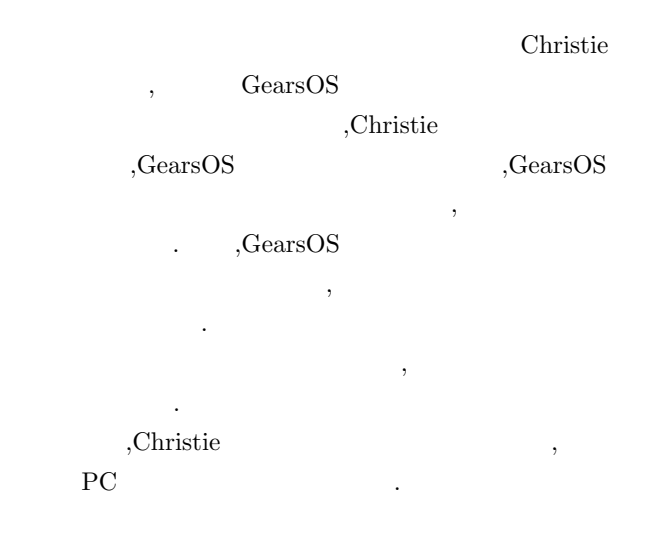

Presently with Johoshori University

a) joho.taro@ipsj.or.jp<br>b) gakkai jiro@ipsi.or.jp

b) gakkai.jiro@ipsj.or.jp

#### **2.**  $\blacksquare$

## **2.1 P2P (Peer-to-Peer)**

P2P  $\,$ ,  $\,$ 

 $\,$ ,  $\,$ . そのため, 非中央時にデータの管理をおこなう.

### $2.2$

 $\overline{\phantom{a}}$ クションをまとめたものである. ブロックの構造はしよう  $\,$ な構造としては次のとおりである.

- *•* BlockHeader
- **–** previous block hash
- **–** merkle root hash
- **–** time
- *•* TransactionList

BlockHeader merkle tree root hash,  ${\bf time} \hspace{2.5cm} .$ 

previous block hash  $\,$  , hash  $\sim$  2.1 hash chain  $\qquad,$ 

Transaction Transaction  $(1)$  ipsj.cls :  $(2)$  ipsjpref.sty :  $(3)$  jsample.tex :  $(4)$  esample.tex :  $(5)$  ipsjsort.bst : jBibTEX  $(6)$  ipsjunsrt.bst : jBibTEX  $(7)$  bibsample.bib :  $( 8 )$  ebibsample.bib:  $(9)$  ipsjtech.sty :  $( 10 )$  tech-jsample.tex:  $( 11 )$  tech-esample.tex:

LAT<sub>F</sub>X 2<sub>ε</sub>

Microsoft Word

 $\rm \, LATEX$ 

#### $2.3$

 $\text{LAT}_\text{E} \text{X}$  pdf

Adobe pdf reader

https://mc.manuscriptcentral.com/ipsj URL  $\Box$ http://www.ipsj.or.jp/journal/submit/manual/ j\_manual.html

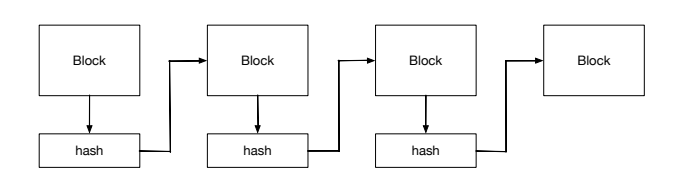

**1** AND  $\,$ ,  $\,$ がるブロック全てを更新しなければいけなくなる.  $\mathcal{O}$ クをブロードキャストする. 実際には通信量を抑えるため 信する場合もある.  $\,$  $\overline{\phantom{a}}$ 

,Transaction Pool

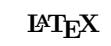

 $2.4$ 

 $\texttt{text}$ .tex .bbl

PostScript  $\tau$  .tex .tex  $\tau$ 

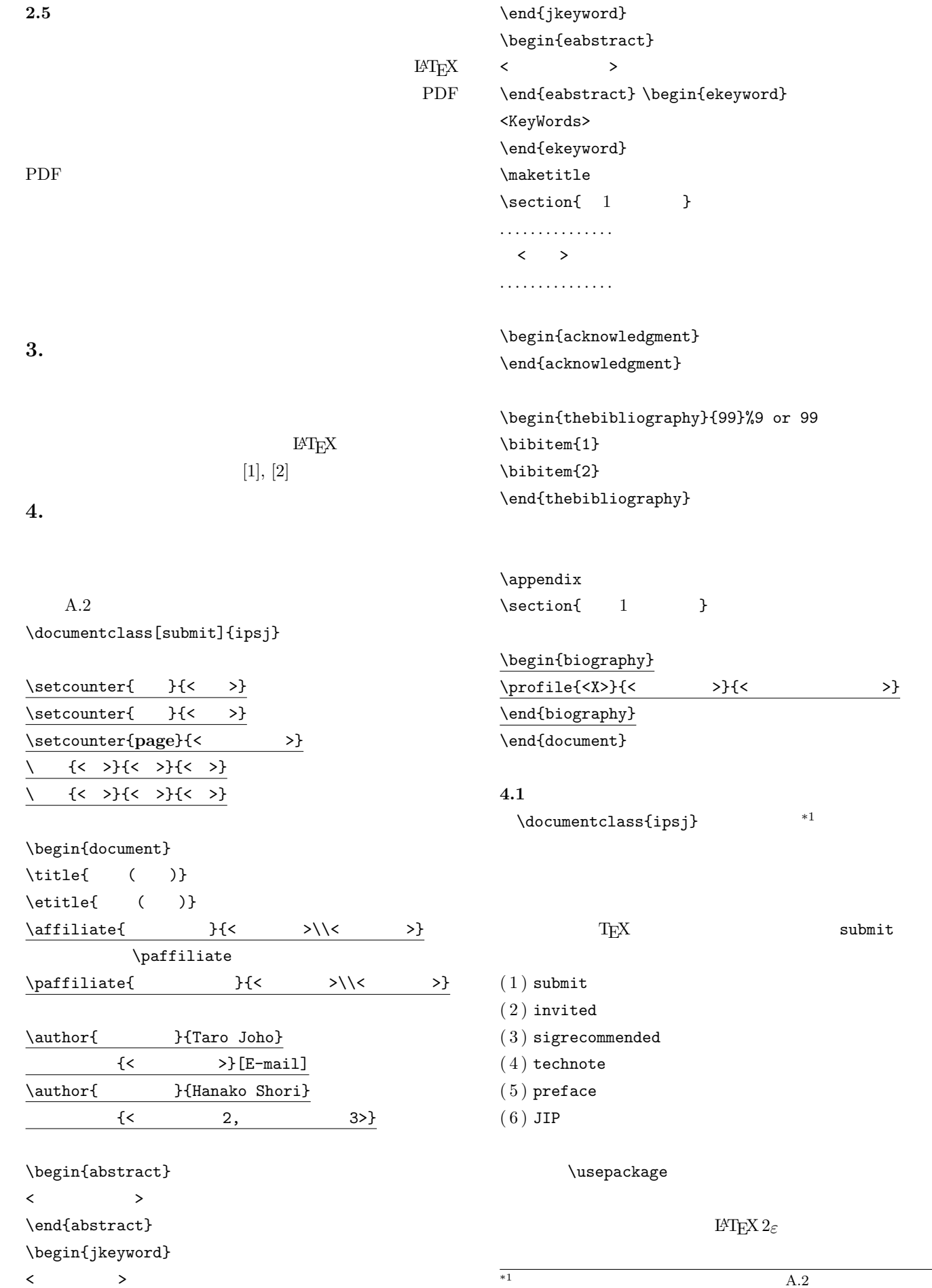

 $*1$   $A.2$ 

 $\rightarrow$ 

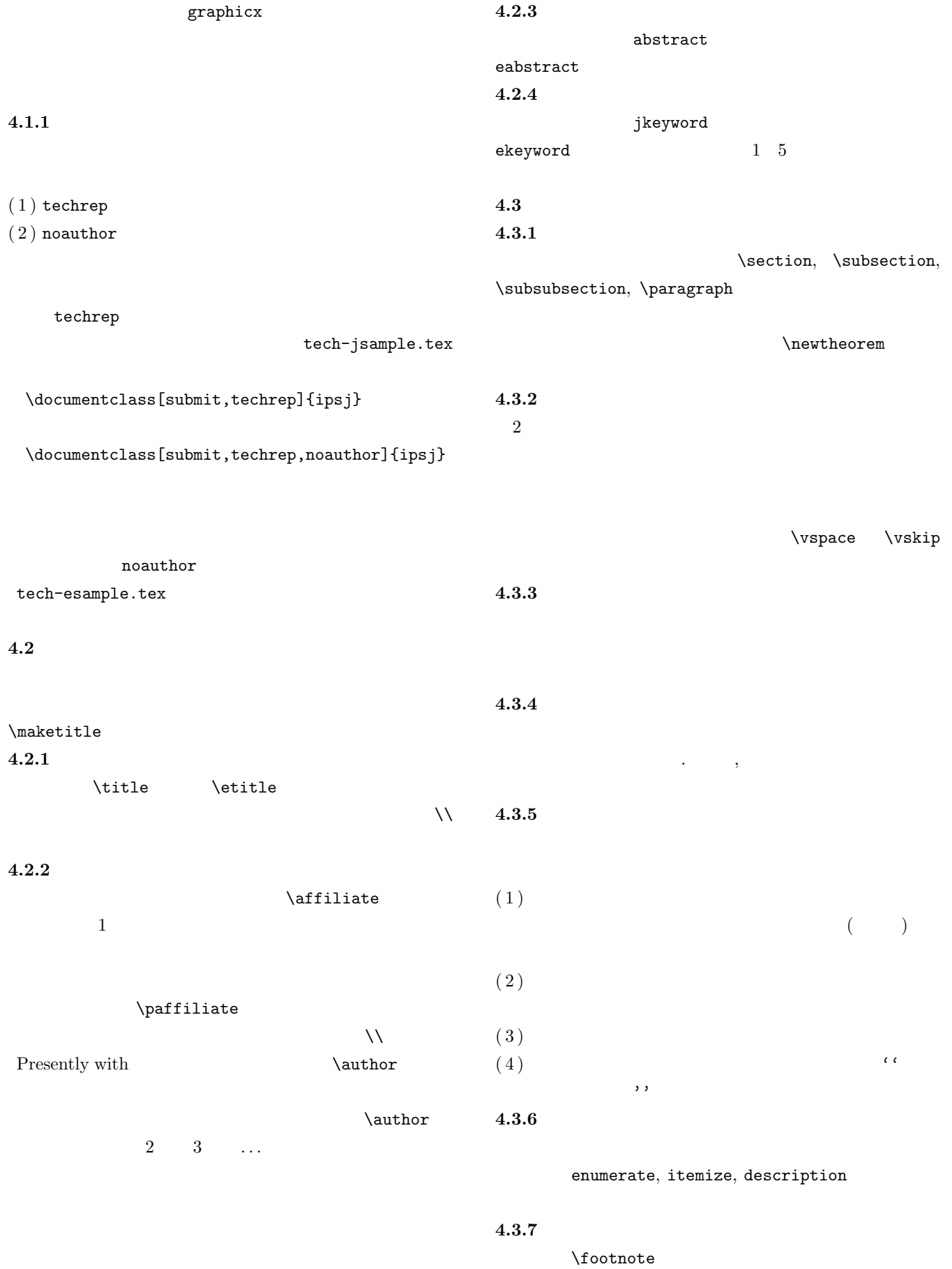

 $\boldsymbol{\mathrm{ASCII}}$ 

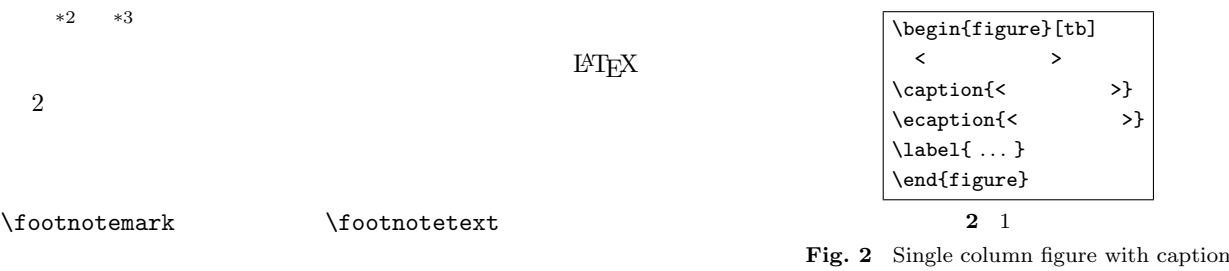

#### explicitly broken by  $\backslash\backslash.$

 $\overline{\phantom{a}}$ 

#### **4.3.8 Overfull Underfull**

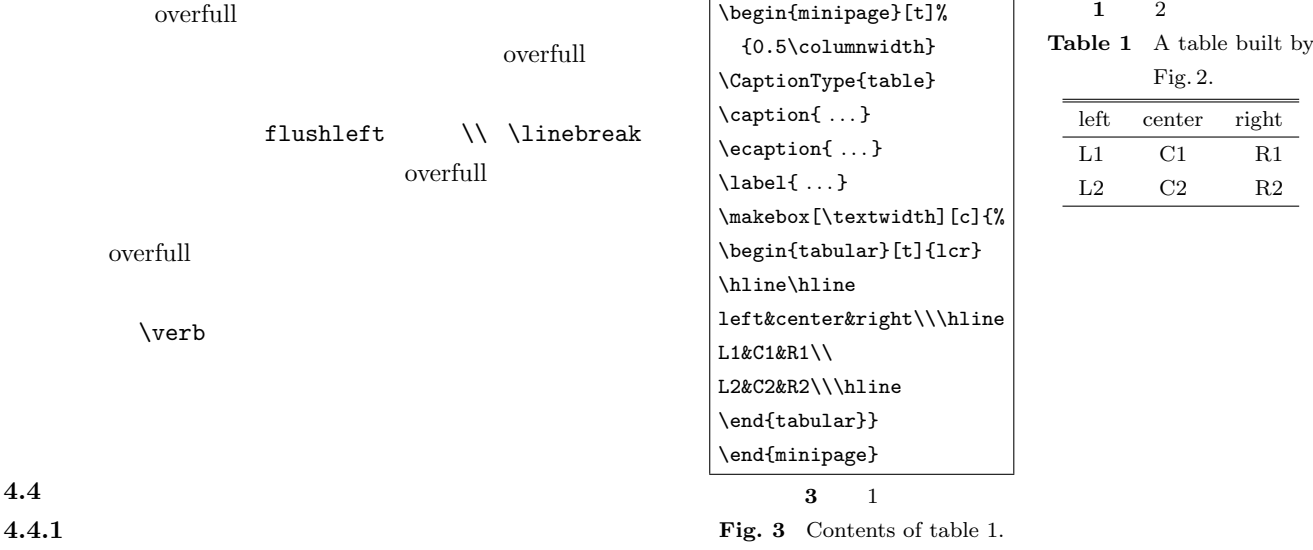

$$
\quad \ \ \, \$ \quad \ \ \, \${\cal S},{\cal N}(\quad \ \ \, \backslash),\qquad \qquad {\rm math}
$$

**4.4.2** 別組の数式

 $(dis played math)$   $\$   $\$   $\$   $\$   $\$   $\$  $\setminus$ [  $\setminus$ ] displaymath, equation, eqnarray

$$
\Delta_l = \sum_{i=l|1}^{L} \delta_{pi} \tag{1}
$$

#### **4.4.3** eqnarray

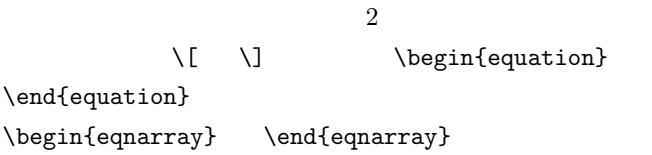

# **4.4.4**

 $E\text{H}$ 

\*2 脚注の例.  $*3$ 

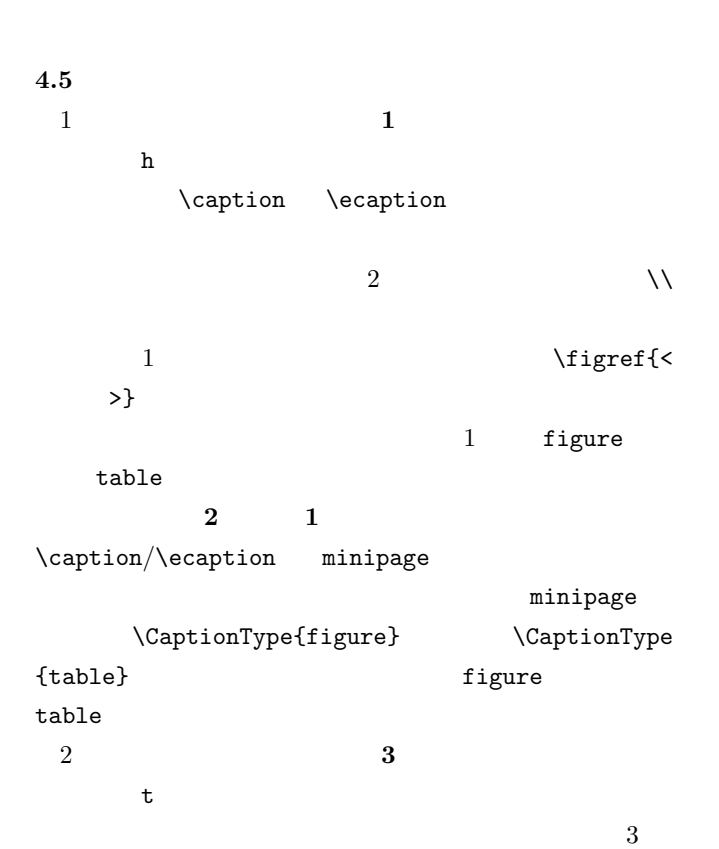

encapsulate PostScript

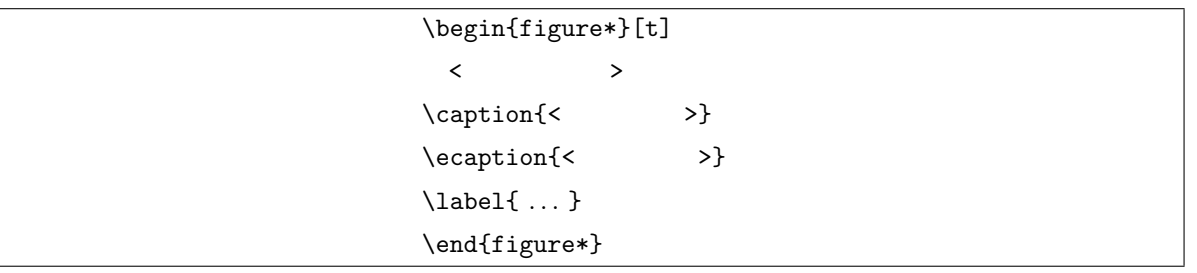

#### **4** 2 段幅の図

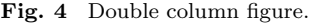

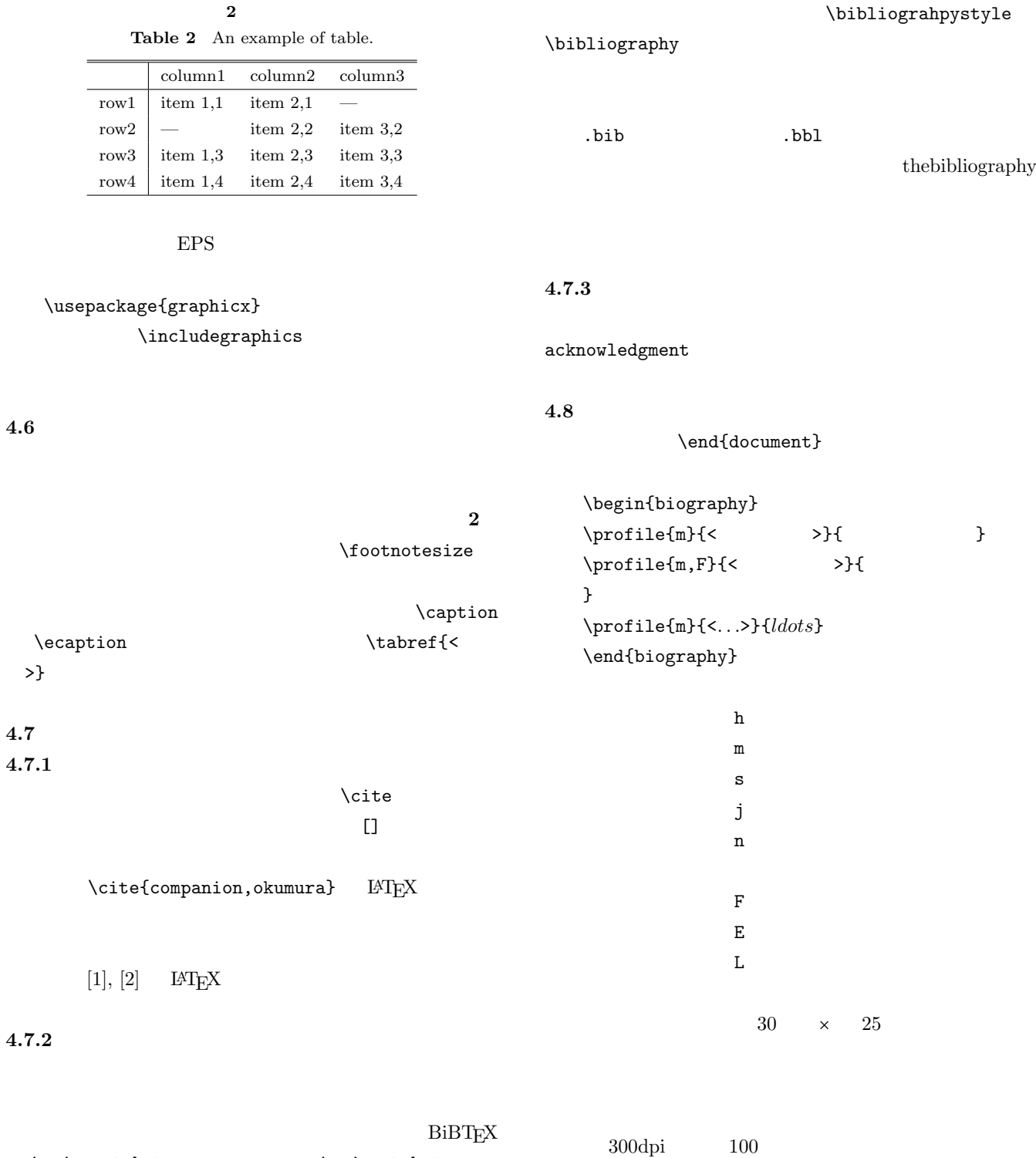

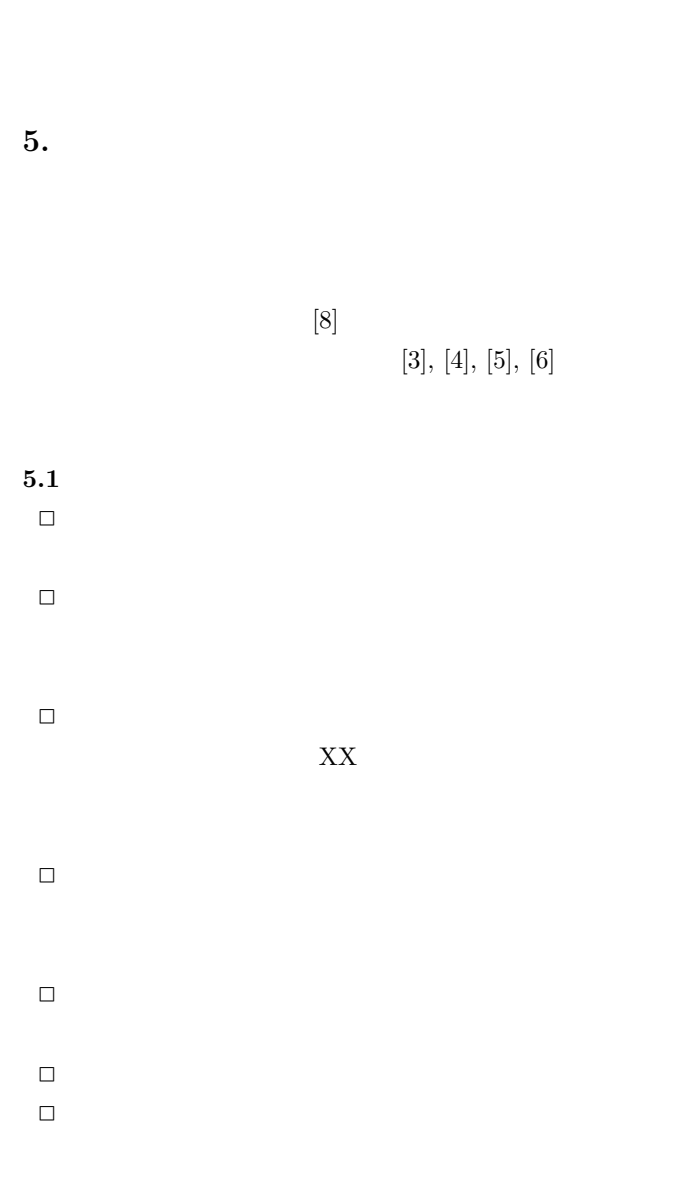

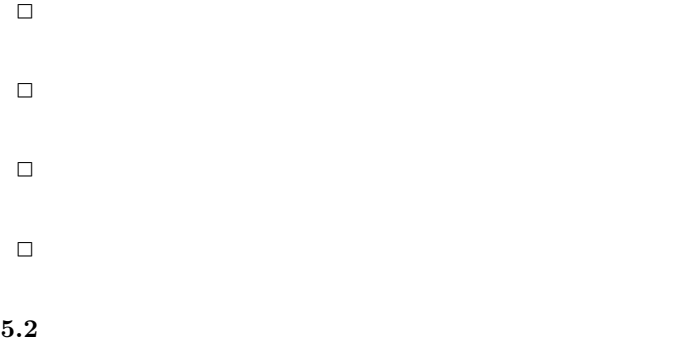

*✷* 在来研究との関連,研究の動機,ねらい等が明確に説

- *✷* 既知/公知の技術が何であって,何を新しいアイデア
- *✷* 十分な参考文献は新規性の主張に欠かせない. *✷* 提案内容の説明が,概念的または抽象的な水準に終始
- *✷* 論文で提案した方法の有効性の主張がない,またはき
- $5.3$ *✷* 和文標題が内容を適切に表現していないのは再考を要
	- *✷* 英文標題が内容を適切に表現していない,または英語
	- *✷* アブストラクトが主旨を適切に表現していない,また
	- *✷* 記号・略号等が周知のものでなく,または,用語が適 *✷* 個人的あるいは非常に小さなグループ/企業だけで通
	-
- *✷* 図表自体は十分に明確ではない,または誤りがあるの *✷* 図表が鮮明ではないのは再考を要する.
- *✷* 図表が大きさ,縮尺の指定が適切でないのは再考を要

# $5.4$  $\Box$  10  $\Box$  20  $30$ *✷* 十分な参考文献は新規性の主張に欠かせない. *✷* 適切な文献が引用されておらず,その数も適切ではな

- *✷* 日本人によるしかるべき論文を引用することで日本人 *✷* 参考文献は自分のものばかりではだめ.
- $5.5$ *✷* 二重投稿はしてはならない ─ ただし国際会議に採択
- *✷* 他の論文とまったく同じ図表を引用の明示なしに利用
- *✷* 既発表の論文等との間に重複があるのは再考を要する.

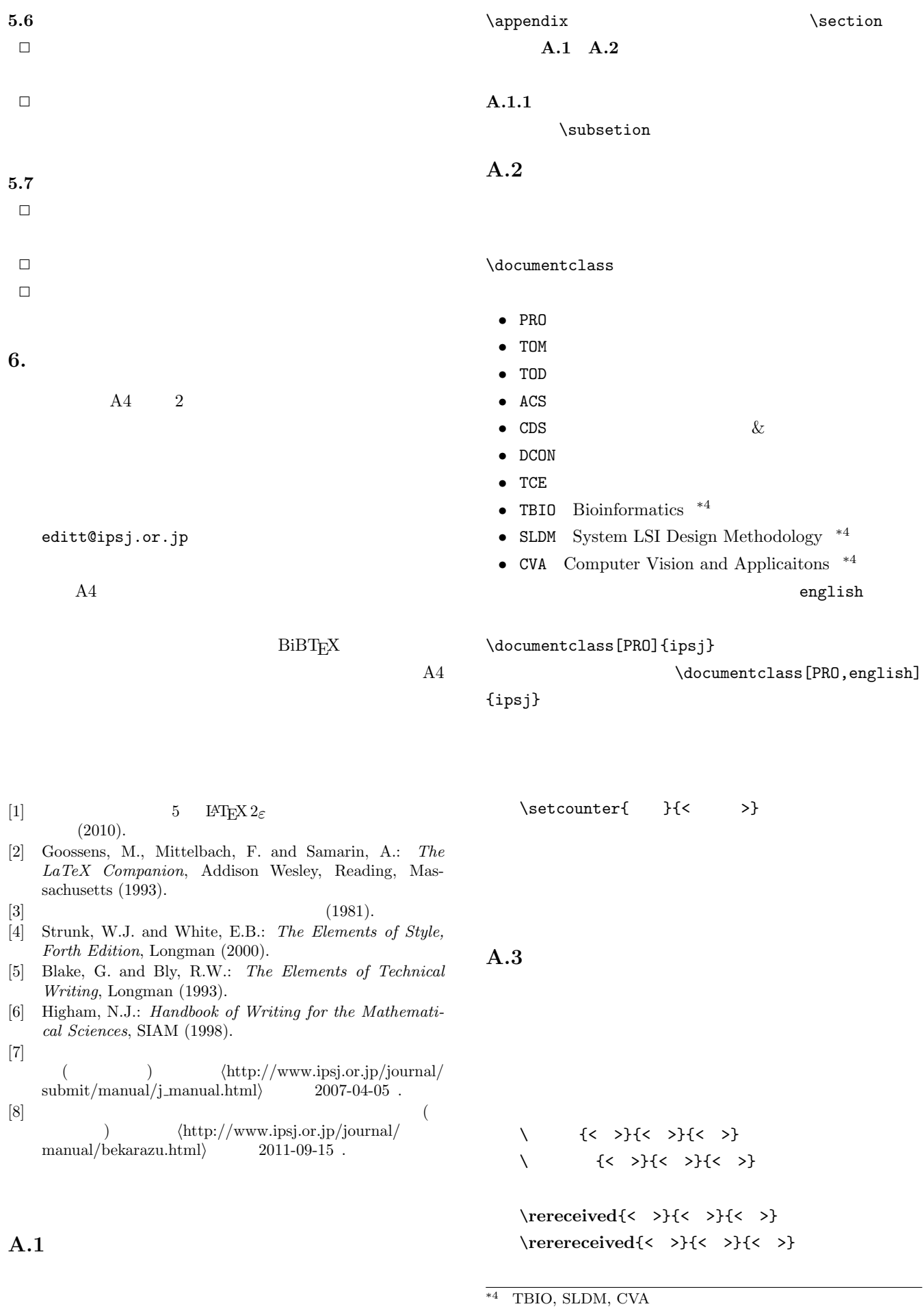

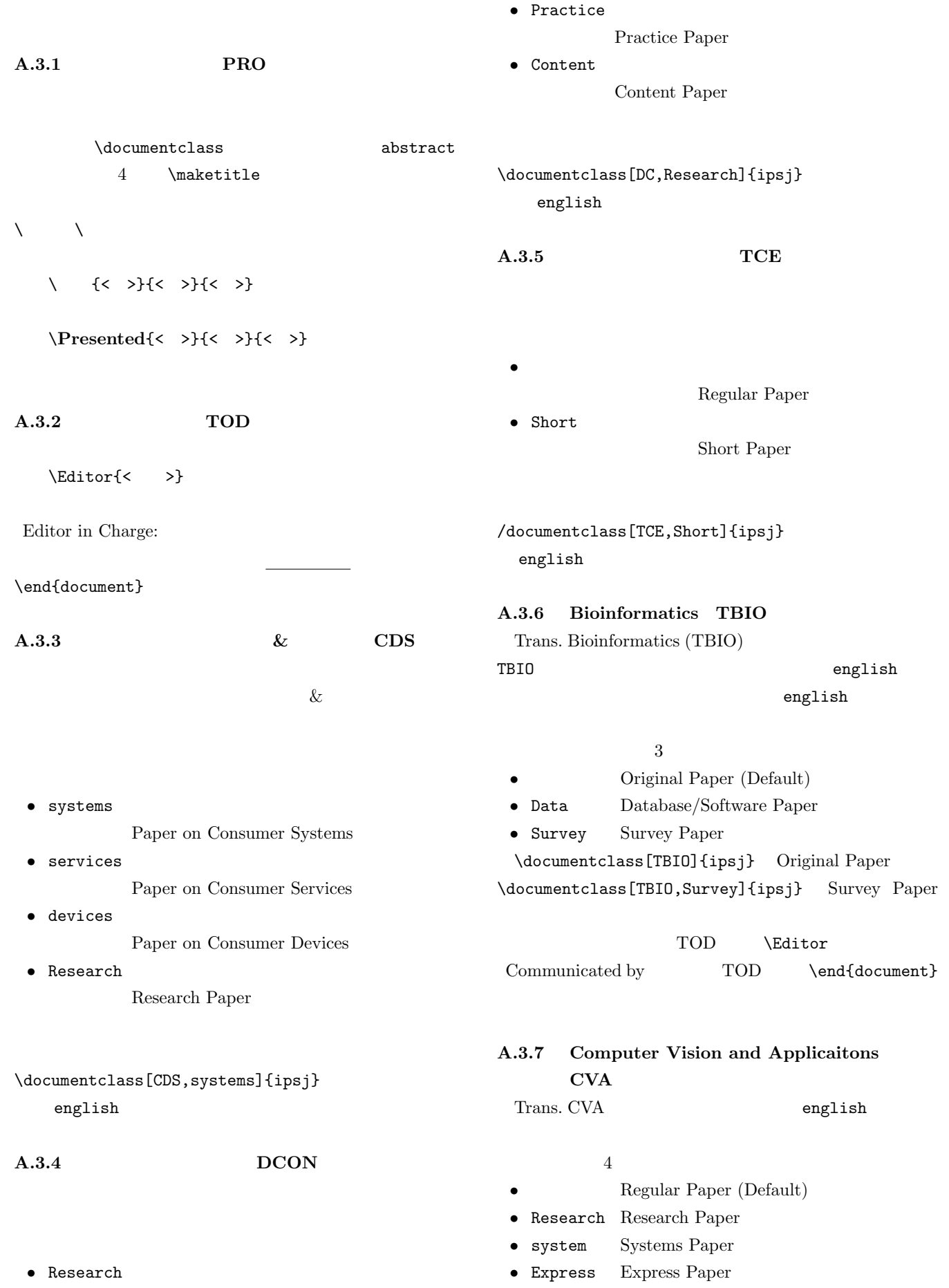

Research Paper

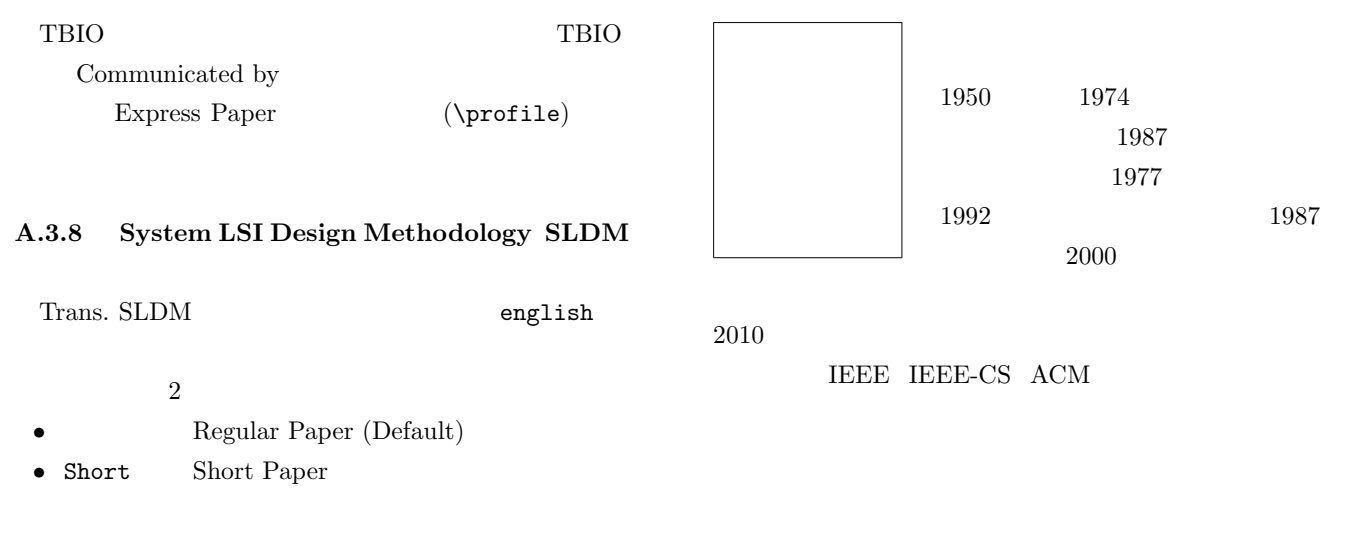

#### $SLDM$

Recommended by Associate Editor: invited Invited by Editor-in-

Chief:

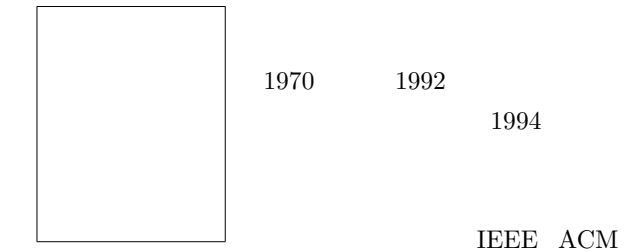

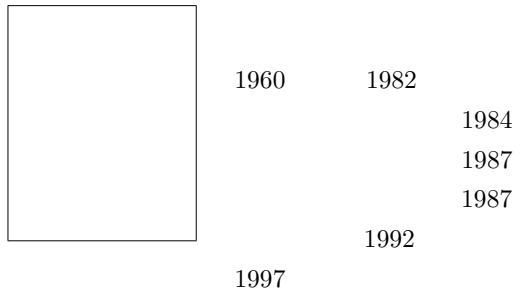

 $2010$ IEEE IEEE-CS ACM